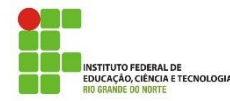

**Disciplina:** Autoria Web **Carga Horária:** 60h/a **Conteúdo da Atividade:** Formulários

## **Instruções**

Mantenha seus códigos fonte identados corretamente. Obedeça a estrutura padrão do HTML (html, head, body...)

## **Questões**

**1.** Crie um documento HTML (**q01.html**) contendo um formulário tal como mostrado na figura ao lado.

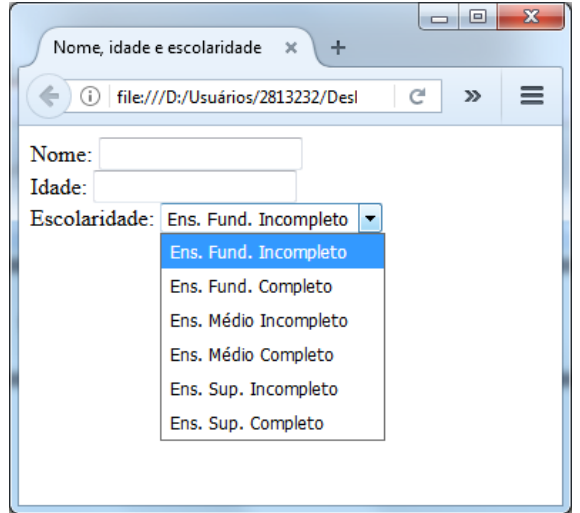

**2.** Crie um documento HTML (**q02\_formulario.html**) que contenha o formulário apresentado na figura "Questão 02 – Formulário". Ao clicar no botão Comprar, a página deve ser enviada para a página (**q02\_confirmacao.html**), com o conteúdo apresentado na figura "Questão 02 – Confirmação".

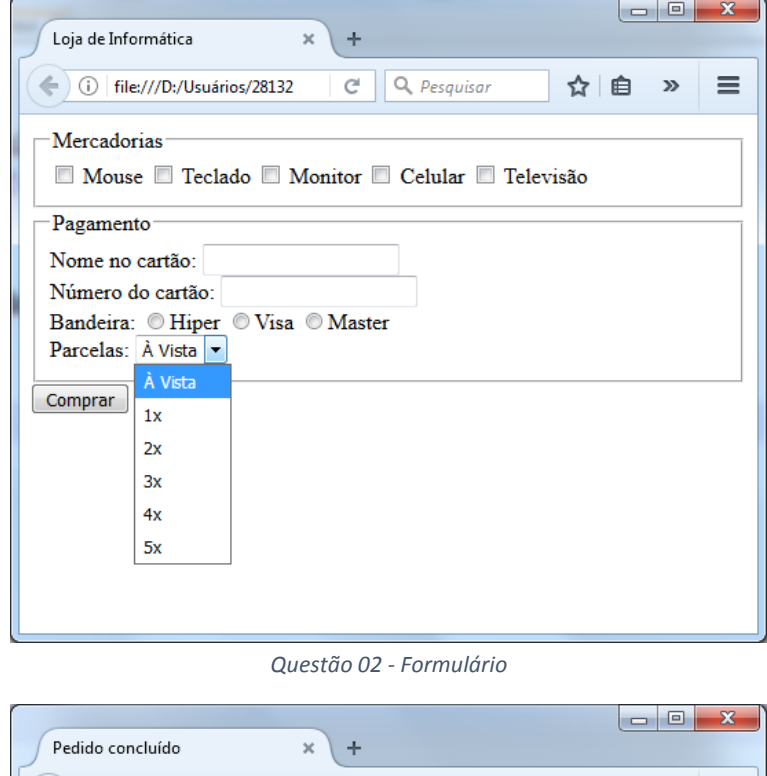

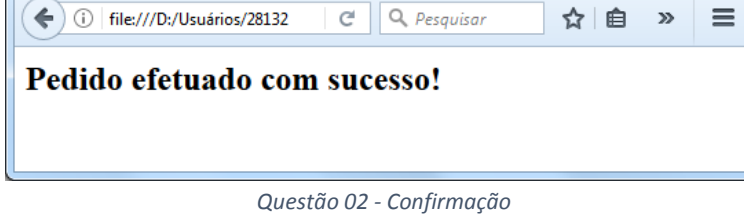